# 数値計算試験問題

2022/12/23 実施 cc by Shigeto R. Nishitani 2022

### 1 簡単な⾏列計算(25点)

関数

$$
f(x)=\frac{4}{1+x^2}
$$

を多項式

$$
F(x) = a_0 + a_1x + a_2x^2 + a_3x^3 + a_4x^4
$$

で補間することを試みる. 与関数のx=[0, 0.25, 0.5, 0.75, 1.0] での値から直接逆⾏列から多項式補間 する手法を試す 連立方程式の係数行列 ${\bf A}$ (ヴァンデルモンド行列と呼ばれる)およびデータベクトル ${\bf y}$ は

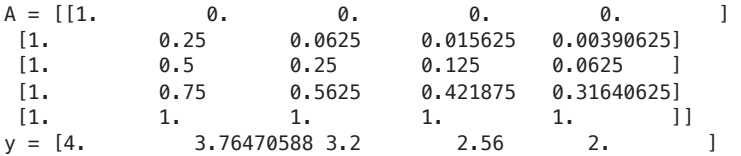

となる. ヴァンデルモンド行列Acの逆行列をデータベクトルyに掛けることで, 係数の値を求めよ.

以下は ${\bf A}$ ,  ${\bf y}$ を求めるコードと, 与関数, 補間関数のプロットである.

**import** scipy.linalg **as** linalg *# SciPy Linear Algebra Library* **import** numpy **as** np

```
nn = 5 # x_i number
```
**def** func(x):

 **return** 4.0**/**(1**+**x**\*\***2)  $xx = []$ yy **=** [] **for** x **in** np**.**linspace(0,1,nn,endpoint**=True**): xx**.**append(x) yy**.**append(func(x))

print(xx) print(yy)

y\_vector **=** [] **for** i **in** range(nn): **for** j **in** range(nn): a\_matrix**.**append(xx[i]**\*\***j) y\_vector**.**append(yy[i])

A **=** np**.**array(a\_matrix)**.**reshape(nn,nn) y **=** np**.**array(y\_vector) print(A) print(y)

inv\_A **=** linalg**.**inv(A) print(np**.**dot(inv\_A,y))

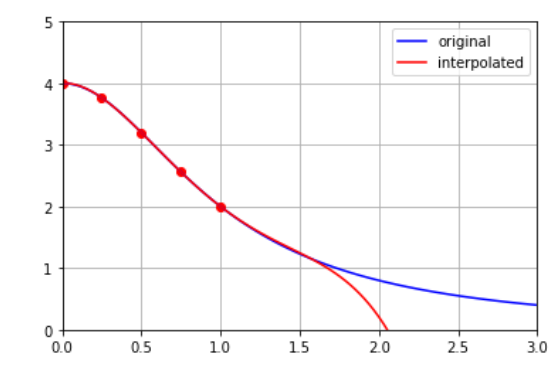

### 2 誤差・精度(25点)

最初に紛れ込んだ丸め誤差が次第に拡⼤されて,最後には真の値と全く違う値となる 「不安定な」例と して「Numeriacl Recipes in C」で紹介されている漸化式の誤差を検討する.

次のような、いわゆる黄金比

$$
\phi=\frac{\sqrt{5}-1}{2}=0.61803399
$$

の累乗計算を考える.素直に累乗(power)で求めた場合と,

 $\phi^{n+1} = \phi^{n-1} - \phi^n$ (1)

$$
\phi^0 = 1.0 \tag{2}
$$

 $\phi^1=0.61803398$ (3)

という漸化式(recurrence formula)で求めた場合とで,数値を%20.15fで出力して, それらの誤差を n=30程度までで議論せよ.

以下は、それぞれのリスト(phi\_power, phi\_recur)を片対数でプロットした結果である.

「Numeriacl Recipes in C, C⾔語による数値計算のレシピ」, W.H.Press他(技術評論社, 1993), p.44.

**import** matplotlib.pyplot **as** plt

```
phi1 = 0.61803399
phi recur = [1]phi_recur.append(phi1)
phi power = [1]phi_power.append(phi1)
step = [0, 1]for i in range(2,31):
    # ...
    #ここを考える
    # ...
plt.legend()
plt.xlabel('step')
```

```
plt.plot(step, phi_power, color = 'r', label="power")
plt.plot(step, phi_recur, color = 'b', label="recur")
plt.ylabel('phi^n')
plt.yscale('log')
plt.grid()
plt.show()
```
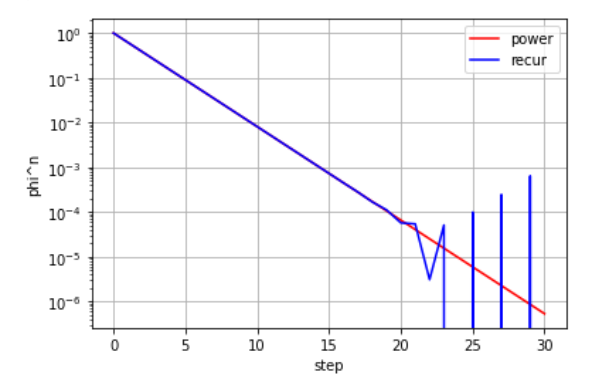

## 3 数値積分,解,収束性(25点)

数値積分に際して,関数値の計算にコストがかかる場合,限られた点での値から⾼精度で計算する Newton-Cotesの公式を使う. 4区間5点の閉区間(closed)公式(Boole's formula)は次のとおりであ る.

$$
h = \frac{b-a}{4}
$$
\n
$$
A = \frac{b-a}{4}
$$
\n
$$
A = \frac{b-a}{4}
$$
\n
$$
A = \frac{b-a}{4}
$$
\n
$$
A = \frac{b-a}{4}
$$
\n
$$
A = \frac{b-a}{4}
$$
\n
$$
A = \frac{b-a}{4}
$$
\n
$$
A = \frac{b-a}{4}
$$
\n
$$
A = \frac{b-a}{4}
$$
\n
$$
A = \frac{b-a}{4}
$$
\n
$$
A = \frac{b-a}{4}
$$
\n
$$
A = \frac{b-a}{4}
$$
\n
$$
A = \frac{b-a}{4}
$$
\n
$$
A = \frac{b-a}{4}
$$
\n
$$
A = \frac{b-a}{4}
$$
\n
$$
A = \frac{b-a}{4}
$$
\n
$$
A = \frac{b-a}{4}
$$
\n
$$
A = \frac{b-a}{4}
$$
\n
$$
A = \frac{b-a}{4}
$$
\n
$$
A = \frac{b-a}{4}
$$
\n
$$
A = \frac{b-a}{4}
$$
\n
$$
A = \frac{b-a}{4}
$$
\n
$$
A = \frac{b-a}{4}
$$
\n
$$
A = \frac{b-a}{4}
$$
\n
$$
A = \frac{b-a}{4}
$$
\n
$$
A = \frac{b-a}{4}
$$
\n
$$
A = \frac{b-a}{4}
$$
\n
$$
A = \frac{b-a}{4}
$$
\n
$$
A = \frac{b-a}{4}
$$
\n
$$
A = \frac{b-a}{4}
$$
\n
$$
A = \frac{b-a}{4}
$$
\n
$$
A = \frac{b-a}{4}
$$
\n
$$
A = \frac{b-a}{4}
$$
\n
$$
A = \frac{b-a}{4}
$$
\n
$$
A = \frac{b-a}{4}
$$
\n
$$
A = \frac{b-a}{4}
$$
\n
$$
A = \frac{b-a}{4}
$$
\n
$$
A = \frac{b-a}{4}
$$
\n
$$
A = \frac{b-a}{4}
$$
\n
$$
A = \frac{b-a}{4}
$$
\n<math display="block</math>

| $h = \frac{b-a}{4}$                                                        | (4) | $x \approx [3.0, 3.0-dx]$              |
|----------------------------------------------------------------------------|-----|----------------------------------------|
| $\int_{a}^{b} f(x) dx = \frac{2}{45} h \{ 7f(a) + 32f(a+h) + 12f(a+2h) \}$ | (5) | 1. Zの小ä星軌道をplottは.                     |
| $+32f(a+3h) + 7f(a+4h) \}$                                                 | (6) | 3. 異なる初期条件を使って軌加を表示し, その飛期体の振る無いを解説せは. |

$$
+32f(a+3h)+7f(a+4h)\} \t\t (6)
$$

これに従って求めた

$$
\int_{0}^{1} \frac{4}{1+x^2} dx = \pi \tag{7}
$$

数値積分の中点則を⽤いて求めた場合,同じ程度の精度を達成するには何点が必要となるか.

**import** numpy **as** np **def** func(x): **return** 4.0**/**(1**+**x**\*\***2)

```
n = 4h = 1.0/n
```
boole **=** 2**/**45**\***h**\*** (7**\***func(0)**+**32**\***func(h)**+**12**\***func(2**\***h)**+**32**\***func(3**\***h)**+**7**\***func(4**\***h)) print("%26s : %15.10f" **%** ("from Boole's formula",boole) ) print("%26s : %15.10f" **%** ("actual Error", boole**-**np**.**pi)) print("%26s : %15.10f" **%** ("Estimated Error f^(6)(0.5)", h**\*\***7**\***8**/**945**\***1311.8)) *# 1311.8=\$f^6(0.5)\$*

 from Boole's formula : 3.1421176471 actual Error : 0.0005249935 Estimated Error f^(6)(0.5) : 0.0006778067

ちなみに問1で求めた補間多項式を積分した値は、3.142183333となりBoole公式で求めた値と大体 一致する

## 4 微分方程式 (25点)

Verlet法による小惑星軌道のシミュレーションを次のような条件で行った

- **def** force(pos): x**=**pos[0] y**=**pos[1] L**=**(x**\***x**+**y**\***y)**\*\***(3**/**2) **return** [**-**x**/**L,**-**y**/**L]
- **def** Verlet(r0,rh): f**=**force(r0) x**=**2**\***r0[0]**-**rh[0]**+**h**\*\***2**/**m**\***f[0] y**=**2**\***r0[1]**-**rh[1]**+**h**\*\***2**/**m**\***f[1] **return** [x,y]

```
h=0.1
dx, dy=0.0, h
m=0.2
xx=[3.0, 3.0-dx]
yy =[0.0,-dy]
```
- 
-